## Introduction to MS Dynamics NAV XIII. (General Journal and its use)

Ing.J.Skorkovský,CSc.

MASARYK UNIVERSITY BRNO, Czech Republic Faculty of economics and business administration Department of corporate economy

## General Journals and its use in G/L

- It enables to post and apply payment to "open" invoices
- It enables to post an amount from one account to another
- Recurring operations (periodic posting of similar transactions) are much more easier

## General Journals and its use in G/L

- You can use the General Journal window to post transactions to G/L, bank, customer, vendor and fixed assets accounts. In a general journal, you enter the relevant information for the transaction, such as the posting date, amount and the accounts you want to post to. The information you enter in a journal is temporary and can be changed as long as it is in the journal.
- If you often use the general journal to post the same or similar journal lines, for example, in connection with payroll expenses.

## Applying principle

| The Cannon G<br>Mr. Andy Teal<br>192 Market Sc<br>Birmingham, B<br>Great Britain | l<br>quare                                                                       |                                                        | Sales - Invoice<br>Page 1<br>CRONUS, Birmingham Rí<br>Aaron Nicholls<br>Main Street, 14<br>B27 4KT Birmingham                                                                                                    |                                |       |                   |
|----------------------------------------------------------------------------------|----------------------------------------------------------------------------------|--------------------------------------------------------|----------------------------------------------------------------------------------------------------|--------------------------------|-------|-------------------|
|                                                                                  |                                                                                  |                                                        | Phone No.         +44-161 8'           Fax No.         +44-161 8'           VAT Reg. No.         GB77777           Giro No.         888-9999           Bank         World Wide           Account No.         99-99-888 | 8100<br>77                     |       |                   |
| Bill-to Custom<br>VAT Registrat<br>Salesperson                                   |                                                                                  |                                                        |                                                                                                    |                                | Apply |                   |
| No.                                                                              | Description                                                                      | Posted<br>Shipmen Unit<br>Date Quantity Mea            | of Disc. VAT<br>sure Unit Price % Identi                                                                                                    | fier Amount                    |       | Let a             |
| 1896-S<br>1896-S<br>1960-S<br>1960-S                                             | ATHENS Desk<br>ATHENS Desk<br>ROME Guest Chair, green<br>ROME Guest Chair, green | 26.01.12 2 Piece<br>Piece<br>26.01.12 1 Piece<br>Piece | 649,40 VAT2<br>125,10 VAT2                                                                                                    | 125,10                         |       |                   |
|                                                                                  |                                                                                  |                                                        | Total GBP Excl. VAT<br>25% VAT<br>Total GBP Incl. VAT                                                                                                    | 1 423,90<br>355,98<br>1 779,88 |       | the second second |
|                                                                                  | t Specification                                                                  |                                                        | Invoice                                                                                                    |                                |       |                   |
| VAT<br>Identifier                                                                | VAT % Line Amo                                                                   | Inv. Disc. Base<br>ount Amount                         | Discount<br>Amount VAT Base                                                                                                    | VAT Amount                     |       |                   |
| VAT25                                                                            | 25 1 42                                                                          | 3,90 1 423,90                                          | 0,00 1 423,90                                                                                                    | 355,98                         |       |                   |

Payment Terms 1 Month/2% 8 days Shipment Method Ex Warehouse

1 423,90

1 423,90

0,00

1 423,90

Total

### From customer 10000 by Ctrl-F5

| 08.01.12     | Invoice | 103005 |       |                |          |          |          |          |                       |          |      |
|--------------|---------|--------|-------|----------------|----------|----------|----------|----------|-----------------------|----------|------|
|              |         | 102002 | 10000 | Order 101001   | 8 269,04 | 8 269,04 | 8 269,04 | 05.02.12 | <b>v</b>              | 13.01.12 | 13.0 |
| 18.01.12     | Invoice | 103018 | 10000 | Order 6005     | 4 101,88 | 4 101,88 | 4 101,88 | 18.02.12 | <b>v</b>              | 26.01.12 | 26.0 |
| 23.01.12     | Invoice | 103001 | 10000 | Invoice 103001 | 8 182,35 | 8 182,35 | 8 182,35 | 23.02.12 | <b>v</b>              | 31.01.12 | 31.0 |
| 26.01.12     | Invoice | 103022 | 10000 | Order 1001     | 1 779,88 | 1 779,88 | 1 779,88 | 26.02.12 | <ul> <li>✓</li> </ul> | 03.02.12 | 03.0 |
| <br>26.01.12 | Invoice | 103023 | 10000 | Order 1004     | 2 591,63 | 2 591,63 | 2 591,63 | 26.02.12 | ×                     | 03.02.12 | 03.0 |
| 26.01.12     | Invoice | 103024 | 10000 | Order 1007     | 2 249,00 | 2 249,00 | 2 249,00 | 26.02.12 | <b>v</b>              | 03.02.12 | 03.0 |
| 26.01.12     | Invoice | 103025 | 10000 | Order 1008     | 156,38   | 156,38   | 156,38   | 26.02.12 | <b>v</b>              | 03.02.12 | 03.0 |

355,98

If opne, thus not applied with payment

### Impacts to G/L (General Ledger Entries)

| <b>6</b> | i110 Sales, Retai | l - Dom Gener | al Ledger Entri | ies      | 2           |                    |      |
|----------|-------------------|---------------|-----------------|----------|-------------|--------------------|------|
|          | Posting Date      | Document Type | Document No.    | G/L Acco | Description | GGAmount Bal. Acco | ou B |
|          | 11.12.13          | 3 Invoice     | 103044          | 6110     | Order 1057  | S N R123,30 G/L A  |      |
|          | 11, 12, 13        | 3 Invoice     | 103044          | 5610     | Order 1057  | -30,83 G/L Acco    | ount |
|          | 11, 12, 13        | 3 Invoice     | 103044          | 2310     | Order 1057  | 154,13 G/L Acco    | unt  |

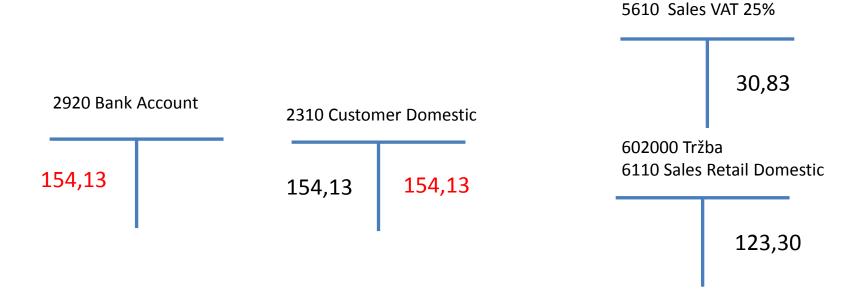

## Setup of General Journal

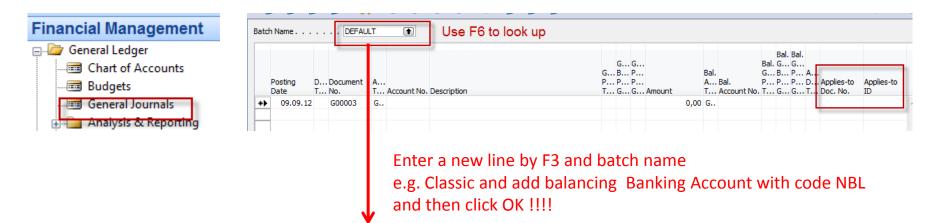

|   | Name    | Description                | Bal. Accoun  | Bal. Acco | No. Series | Posting N R | eason C | Copy VAT |
|---|---------|----------------------------|--------------|-----------|------------|-------------|---------|----------|
|   | CASH    | Cash receipts and payments | G/L Account  | 2910      | G INI -GEN |             |         | ~        |
|   | CLASSIC | Classic test               | Bank Account | NBL       | GJNL-GEN   |             |         | ~        |
| • | DEFAULT | Default Journal Batch      | G/L Account  |           | GJNL-GEN   |             |         | ¥        |
|   | 1       |                            |              |           |            |             |         |          |

### Enter two new fields by right mouse click on the GJ bar. The name of the fields are specified by red rectangle above. Then click OK.

| Bato | atch Name CLASSIC 主 |                     |   |             |             |  |   |              |             |  |      |   |     |                |        |                 |   |            |                  |            |
|------|---------------------|---------------------|---|-------------|-------------|--|---|--------------|-------------|--|------|---|-----|----------------|--------|-----------------|---|------------|------------------|------------|
|      | -                   | D Document<br>T No. |   | Account No. | Description |  | P | . В.<br>. Р. | G<br>P<br>P |  | nt   | Α |     | Bal.<br>G<br>P | В<br>Р | G<br>P /<br>P [ | A | Applies-to | Applies-to<br>ID |            |
| *)   | 09.09.12            | G00003              | G |             |             |  |   |              |             |  | 0,00 | в | NBL |                |        |                 |   | -          |                  | <b>_</b> ^ |

## Entering data to G/L and Apply

| Batch Name CLASSIC 💽                                                        |                                                                                                    |
|-----------------------------------------------------------------------------|----------------------------------------------------------------------------------------------------|
| Posting Document Document Account Type Account No. Description              | Bal. Bal.<br>G G Bal. G G<br>G B P Bal. G B P A<br>P P P A Bal. P P P D Applies-to Applies-to<br>T G G Amount T Account No. T G G T Doc. No. ID |
| 09.09.12 Payment     G00003     Customer     10000     The Cannon Group PLC | 0,00 B NBL                                                                                                    |
| Use F6 to choose appropriate values                                         | F6                                                                                                    |

#### Customer number 10000 represents also

G/L account number 2310 – see tab invoicing and Customer Posting Group=Domestic

| General                          |                       |                             |
|----------------------------------|-----------------------|-----------------------------|
| Posting Date 09.09.12            | Currency Code         |                             |
| Document Type Payment            | Amount                | List of all an an invations |
| Document No                      | Remaining Amount 0,00 | List of all open invoices   |
| Customer No                      |                       |                             |
| Description The Cannon Group PLC |                       |                             |

| Postir<br>Date | -       | D<br>T |        | Customer<br>No. | Description                |            | Appln.<br>Remaining Am | Amount to Apply | Appln. Amount<br>to Apply | Due Date |          | Remaining Pmt.<br>Disc. Possible | Open |
|----------------|---------|--------|--------|-----------------|----------------------------|------------|------------------------|-----------------|---------------------------|----------|----------|----------------------------------|------|
| 15             | 5.01.12 | с      | 104001 | 10000           | Credit Memo 104001         | -292,84    | -292,84                | 0,00            | 0,00                      | 15.01.12 |          | 0,00                             | ~    |
| 09             | 9.09.12 | 2      | G00001 | 10000           | The Cannon Group PLC       | -96 124,37 | -96 124,37             | 0,00            | 0,00                      | 09.09.12 |          | 0,00                             | ~    |
| 31             | 1.12.11 | I      | 00-11  | 10000           | Opening Entries, Customers | 63 473,13  | 63 473,13              | 0,00            | 0,00                      | 31.01.12 | 08.01.12 | 1 269,46                         | ~    |
| 31             | 1.12.11 | I      | 00-16  | 10000           | Opening Entries, Customers | 33 852,35  | 33 852,35              | 0,00            | 0,00                      | 31.01.12 | 08.01.12 | 677,05                           | ~    |
| 31             | 1.12.11 | I      | 00-9   | 10000           | Opening Entries, Customers | 50 778,50  | 50 778,50              | 0,00            | 0,00                      | 31.01.12 | 08.01.12 | 1 0 1 5, 57                      | ~    |
| 08             | 3.01.12 | ! I    | 103005 | 10000           | Order 101001               | 8 269,04   | 8 269,04               | 0,00            | 0,00                      | 05.02.12 | 13.01.12 | 165,38                           | ~    |
| 18             | 3.01.12 | ! I    | 103018 | 10000           | Order 6005                 | 4 101,88   | 4 101,88               | 0,00            | 0,00                      | 18.02.12 | 26.01.12 | 82,04                            | ~    |
| 23             | 3.01.12 | ! I    | 103001 | 10000           | Invoice 103001             | 8 182,35   | 8 182,35               | 0,00            | 0,00                      | 23.02.12 | 31.01.12 | 163,65                           | ~    |
| 26             | 5.01.12 | ! I    | 103022 | 10000           | Order 1001                 | 1 779,88   | 1 779,88               | 0,00            | 0,00                      | 26.02.12 | 03.02.12 | 35,60                            | ~    |
| 26             | 5.01.12 | ! I    | 103023 | 10000           | Order 1004                 | 2 591,63   | 2 591,63               | 0,00            | 0,00                      | 26.02.12 | 03.02.12 | 51,83                            | ~    |
| 26             | 5.01.12 | ! I    | 103024 | 10000           | Order 1007                 | 2 249,00   | 2 249,00               | 0,00            | 0,00                      | 26.02.12 | 03.02.12 | 44,98                            | ~    |
| 26             | 5.01.12 | I      | 103025 | 10000           | Order 1008                 | 156,38     | 156,38                 | 0,00            | 0,00                      | 26.02.12 | 03.02.12 | 3,13                             |      |

## Entering data to G/L and Apply

| General                          |                       |
|----------------------------------|-----------------------|
| Posting Date 09.09.12            | Currency Code         |
| Document Type Payment            | Amount 0,00           |
| Document No G00003               | Remaining Amount 0,00 |
| Customer No                      |                       |
| Description The Cannon Group PLC |                       |

|   | Posting<br>Date | D<br>T | Document<br>No. | Customer<br>No. | Description                | Remaining<br>Amount | Appln.<br>Remaining Am |      | Appln. Amount<br>to Apply | Due Date |          | Remaining Pmt.<br>Disc. Possible | Open     |
|---|-----------------|--------|-----------------|-----------------|----------------------------|---------------------|------------------------|------|---------------------------|----------|----------|----------------------------------|----------|
| ► | 15.01.12        | с      | 104001          | 10000           | Credit Memo 104001         | -292,84             | -292,84                | 0,00 | 0,00                      | 15.01.12 |          | 0,00                             | ~        |
|   | 09.09.12        |        | G00001          | 10000           | The Cannon Group PLC       | -96 124,37          | -96 124,37             | 0,00 | 0,00                      | 09.09.12 |          | 0,00                             | ~        |
|   | 31.12.11        | I      | 00-11           | 10000           | Opening Entries, Customers | 63 473,13           | 63 473,13              | 0,00 | 0,00                      | 31.01.12 | 08.01.12 | 1 269,46                         | ~        |
|   | 31.12.11        | I      | 00-16           | 10000           | Opening Entries, Customers | 33 852,35           | 33 852,35              | 0,00 | 0,00                      | 31.01.12 | 08.01.12 | 677,05                           | <b>~</b> |
|   | 31.12.11        | I      | 00-9            | 10000           | Opening Entries, Customers | 50 778,50           | 50 778,50              | 0,00 | 0,00                      | 31.01.12 | 08.01.12 | 1 0 1 5, 57                      | <b>~</b> |
|   | 08.01.12        | I      | 103005          | 10000           | Order 101001               | 8 269,04            | 8 269,04               | 0,00 | 0,00                      | 05.02.12 | 13.01.12 | 165,38                           | ~        |
|   | 18.01.12        | I      | 103018          | 10000           | Order 6005                 | 4 101,88            | 4 101,88               | 0,00 | 0,00                      | 18.02.12 | 26.01.12 | 82,04                            | <b>~</b> |
|   | 23.01.12        | I      | 103001          | 10000           | Invoice 103001             | 8 182,35            | 8 182,35               | 0,00 | 0,00                      | 23.02.12 | 31.01.12 | 163,65                           | ~        |
|   | 26.01.12        | I      | 103022          | 10000           | Order 1001                 | 1 779,88            | 1 779,88               | 0,00 | 0,00                      | 26.02.12 | 03.02.12 | 35,60                            | ~        |
|   | 26.01.12        | I      | 103023          | 10000           | Order 1004                 | 2 591,63            | 2 591,63               | 0,00 | 0,00                      | 26.02.12 | 03.02.12 | 51,83                            | ~        |
| - | 26.01.12        | 1      | 102024          | 10000           | Order 1997                 | 2 249,00            | 2 249,00               | 0,00 | 0,00                      | 26.02.12 | 02.02.12 | 44,98                            |          |
| 1 | 26.01.12        | I      | 103025          | 10000           | Order 1008                 | 156,38              | 156,38                 | 0,00 | 0,00                      | 26.02.12 | 03.02.12 | 3,13                             | ~        |

### Make a choice of one of them and enter OK

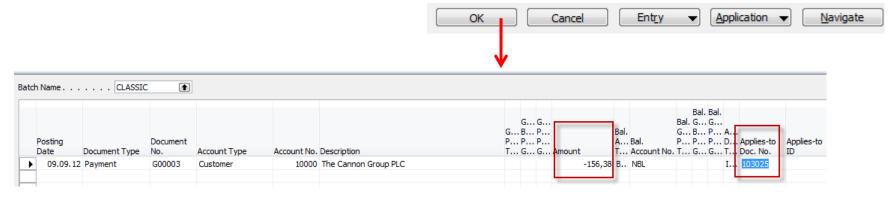

## Post GJ with correct data by F11

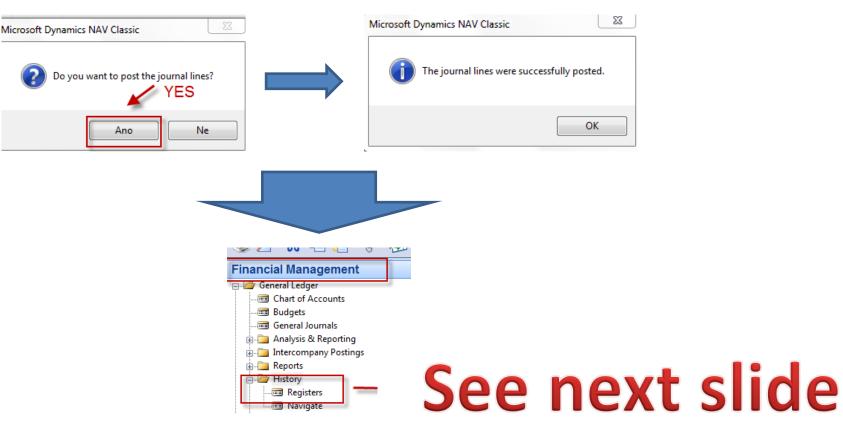

## **Results in General Ledger**

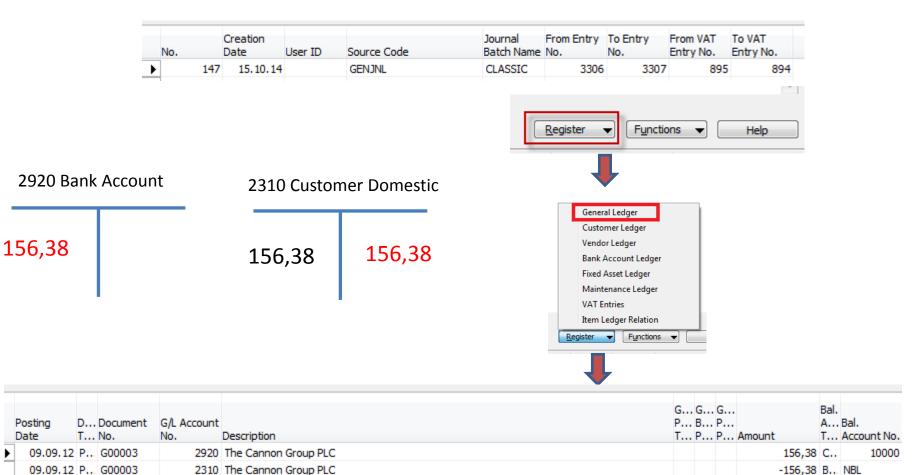

## **Results in Customer Ledger Entry**

| 🥅 10000 The Cannon Group PLC - Customer Card             |                                  |
|----------------------------------------------------------|----------------------------------|
| General Communication Invoicing Payments Shipping Foreig | gn Trade                         |
| No                                                       | Search Name THE CANNON GR        |
| Name                                                     | Balance (LCY) 78 860,55          |
| Address                                                  | Credit Limit (LCY) 0,00          |
| Address 2                                                | Salesperson Code PS 🗈            |
| Post Code/City B27 4KT 🕥 Birmingham 🍙                    | Responsibility Center BIRMINGHAM |
| Country/Region Code GB                                   | Service Zone Code M              |
| Phone No                                                 |                                  |
| Primary Contact No                                       | Blocked                          |
| Contact Mr. Andy Teal                                    | Last Date Modified 11.12.10      |
|                                                          | 1                                |
| <u>C</u> ustomer                                         | Sales ▼ Functions ▼ Help         |
|                                                          |                                  |

Find appropriate Customer Card and CTRL-F5

## See next slide

## **Results in Customer Ledger Entry**

|  | 10000 | The | Cannon | Group | PLC - | Customer | Ledger Entries |  |
|--|-------|-----|--------|-------|-------|----------|----------------|--|
|--|-------|-----|--------|-------|-------|----------|----------------|--|

- 0 %

| Posting Date | Document  | Document No. | Customer | Description                | Original Amount | Amount      | Remaining Am | Due Date | Open     | Pmt. Disc | Pmt |
|--------------|-----------|--------------|----------|----------------------------|-----------------|-------------|--------------|----------|----------|-----------|-----|
| 31, 12, 11   | Invoice   | 00-9         | 10000    | Opening Entries, Customers | 50 778,50       | 50 778,50   | 50 778,50    | 31.01.12 | ~        | 08.01.12  | C   |
| 08.01.12     | Invoice   | 103005       | 10000    | Order 101001               | 8 269,04        | 8 269,04    | 8 269,04     | 05.02.12 | ¥        | 13.01.12  | 1   |
| 15.01.12     | Credit Me | 104001       | 10000    | Credit Memo 104001         | -292,84         | -292,84     | -292,84      | 15.01.12 | ×        |           |     |
| 15.01.12     | Payment   | 2596         | 10000    | Payment 2012               | -25 389,25      | -25 389,25  | 0,00         | 15.01.12 |          |           |     |
| 15.01.12     | Payment   | 2596         | 10000    | Payment 2012               | -50 778,50      | -50 778,50  | 0,00         | 15.01.12 |          |           |     |
| 15.01.12     | Payment   | 2596         | 10000    | Payment 2012               | -67 704,67      | -67 704,67  | 0,00         | 15.01.12 |          |           |     |
| 18.01.12     | Invoice   | 103018       | 10000    | Order 6005                 | 4 101,88        | 4 101,88    | 4 101,88     | 18.02.12 | <b>~</b> | 26.01.12  | 2   |
| 23.01.12     | Invoice   | 103001       | 10000    | Invoice 103001             | 8 182,35        | 8 182,35    | 8 182,35     | 23.02.12 | ¥        | 31.01.12  | 3   |
| 26.01.12     | Invoice   | 103022       | 10000    | Order 1001                 | 1 779,88        | 1 779,88    | 1 779,88     | 26.02.12 | ¥        | 03.02.12  | 0   |
| 26.01.12     | Invoice   | 103023       | 10000    | Order 1004                 | 2 591,63        | 2 591,63    | 2 591,63     | 26.02.12 | ¥        | 03.02.12  | 0   |
| 26.01.12     | Invoice   | 103024       | 10000    | Order 1007                 | 2 249,00        | 2 249,00    | 2 249,00     | 26.02.12 | ¥        | 03.02.12  | - ( |
| 26.01.12     | Invoice   | 103025       | 10000    | Order 1008                 | 156,38          | 156,38      | 0,00         | 26.02.12 |          | 03.02.12  | (   |
| 26.01.12     | Invoice   | 103026       | 10000    | Order 1009                 | 1 576,50        | 1 576,50    | 0,00         | 26.02.12 |          | 03.02.12  | (   |
| 26.01.12     | Invoice   | 103027       | 10000    | Order 1010                 | 343,75          | 343,75      | 0,00         | 26.02.12 |          | 03.02.12  | 0   |
| 26.01.12     | Invoice   | 103028       | 10000    | Order 1011                 | 343,75          | 343,75      | 0,00         | 26.02.12 |          | 03.02.12  | 0   |
| 09.09.12     | Invoice   | 103029       | 10000    | Order 1012                 | 1 491,63        | 1 491,63    | 0,00         | 09.10.12 |          | 17.09.12  | 1   |
| 09.09.12     | Invoice   | 103031       | 10000    | Order 1016                 | 120,00          | 120,00      | 0,00         | 09.10.12 |          | 17.09.12  | 1   |
| 09.09.12     |           | G00001       | 10000    | The Cannon Group PLC       | -100 000,00     | -100 000,00 | -96 124,37   | 09.09.12 | <b>v</b> |           |     |
| 09.09.12     | Payment   | G00003       | 10000    | The Cannon Group PLC       | -156,38         | -156,38     | 0,00         | 09.09.12 |          |           |     |

Entry - Functions -

Navigate Help

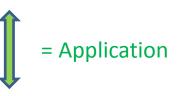

## **Unapply in Customer Ledger Entry**

| Posting Dat | e Document   | Document No. | Customer | Description                | Original Amount | Amount      | Remaining Am | Due Date | Open | Pmt. Disc | Pm |
|-------------|--------------|--------------|----------|----------------------------|-----------------|-------------|--------------|----------|------|-----------|----|
| 31,12       | 11 Invoice   | 00-9         | 10000    | Opening Entries, Customers | 50 778,50       | 50 778,50   | 50 778,50    | 31.01.12 | ~    | 08.01.12  |    |
| 08.01       | 12 Invoice   | 103005       | 10000    | Order 101001               | 8 269,04        | 8 269,04    | 8 269,04     | 05.02.12 | ~    | 13.01.12  |    |
| 15.01       | 12 Credit Me | 104001       | 10000    | Credit Memo 104001         | -292,84         | -292,84     | -292,84      | 15.01.12 | ~    |           |    |
| 15.01       | 12 Payment   | 2596         | 10000    | Payment 2012               | -25 389,25      | -25 389,25  | 0,00         | 15.01.12 |      |           |    |
| 15.01       | 12 Payment   | 2596         | 10000    | Payment 2012               | -50 778,50      | -50 778,50  | 0,00         | 15.01.12 |      |           |    |
| 15.01       | 12 Payment   | 2596         | 10000    | Payment 2012               | -67 704,67      | -67 704,67  | 0,00         | 15.01.12 |      |           |    |
| 18.01       | 12 Invoice   | 103018       | 10000    | Order 6005                 | 4 101,88        | 4 101,88    | 4 101,88     | 18.02.12 | ~    | 26.01.12  |    |
| 23.01       | 12 Invoice   | 103001       | 10000    | Invoice 103001             | 8 182,35        | 8 182,35    | 8 182,35     | 23.02.12 | ~    | 31.01.12  |    |
| 26.01       | 12 Invoice   | 103022       | 10000    | Order 1001                 | 1 779,88        | 1 779,88    | 1 779,88     | 26.02.12 | ~    | 03.02.12  |    |
| 26.01       | 12 Invoice   | 103023       | 10000    | Order 1004                 | 2 591,63        | 2 591,63    | 2 591,63     | 26.02.12 | ~    | 03.02.12  |    |
| 26.01       | 12 Invoice   | 103024       | 10000    | Order 1007                 | 2 249,00        | 2 249,00    | 2 249,00     | 26.02.12 | ~    | 03.02.12  |    |
| 26.01       | 12 Invoice   | 103025       | 10000    | Order 1008                 | 156,38          | 156,38      | 0,00         | 26.02.12 |      | 03.02.12  |    |
| 26.01       | 12 Invoice   | 103026       | 10000    | Order 1009                 | 1 576,50        | 1 576,50    | 0,00         | 26.02.12 |      | 03.02.12  |    |
| 26.01       | 12 Invoice   | 103027       | 10000    | Order 1010                 | 343,75          | 343,75      | 0,00         | 26.02.12 |      | 03.02.12  |    |
| 26.01       | 12 Invoice   | 103028       | 10000    | Order 1011                 | 343,75          | 343,75      | 0,00         | 26.02.12 |      | 03.02.12  |    |
| 09.09       | 12 Invoice   | 103029       | 10000    | Order 1012                 | 1 491,63        | 1 491,63    | 0,00         | 09.10.12 |      | 17.09.12  |    |
| 09.09       | 12 Invoice   | 103031       | 10000    | Order 1016                 | 120,00          | 120,00      | 0,00         | 09.10.12 |      | 17.09.12  |    |
| 09.09       | 12           | G00001       | 10000    | The Cannon Group PLC       | -100 000,00     | -100 000,00 | -96 124,37   | 09.09.12 | ~    |           |    |
| 09.09       | 12 Payment   | G00003       | 10000    | The Cannon Group PLC       | -156,38         | -156,38     | 0,00         | 09.09.12 |      |           |    |

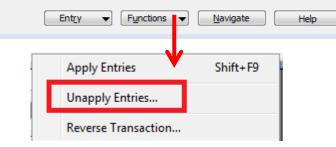

## **Unapply in Customer Ledger Entry**

|   | 00 The   |      |     |     |          |          |       | napply Cust   |              |                                         | <u>, , , , , , , , , , , , , , , , , , , </u> |                 | 0,0<br>0 (X |
|---|----------|------|-----|-----|----------|----------|-------|---------------|--------------|-----------------------------------------|-----------------------------------------------|-----------------|-------------|
|   | ral      |      |     |     |          |          |       |               |              |                                         |                                               |                 |             |
| 1 | ment N   | o    | • • | • • | . G00003 |          |       |               |              |                                         |                                               |                 |             |
| j | ng Date  | •••  | • • | • • |          | 09.09.12 |       |               |              |                                         |                                               |                 |             |
| 0 | osting D | )    | E   | D   |          | Customer | I     | Initial Doc   | Currency     | Amount                                  | Amount (LCY)                                  | Initial Entry D | Entr        |
|   | 09.09    | . 12 | A   | P   | G00003   | 10000    | I     | 103025        |              | -156,38                                 | -156,38                                       | 26.02.12        | 2           |
|   | 09.09    | . 12 | Α   | Ρ., | G00003   | 10000    | P     | G00003        |              | 156,38                                  | 156,38                                        | 09.09.12        | 2           |
|   |          |      |     |     |          |          |       |               |              |                                         |                                               |                 |             |
|   |          |      |     |     |          |          |       |               |              |                                         |                                               |                 |             |
|   |          |      |     |     |          |          |       |               |              |                                         |                                               |                 |             |
|   |          |      |     |     |          |          |       |               |              |                                         |                                               |                 |             |
|   |          |      |     |     |          |          |       |               |              |                                         |                                               |                 |             |
|   |          |      |     |     |          |          |       |               |              |                                         |                                               |                 |             |
|   |          |      |     |     |          |          |       |               |              |                                         |                                               |                 |             |
|   |          |      |     |     |          |          |       |               |              |                                         |                                               |                 |             |
|   |          |      |     |     |          |          |       |               |              |                                         |                                               |                 |             |
|   |          |      |     |     |          |          |       |               |              |                                         |                                               |                 | •           |
|   |          |      |     |     |          |          |       |               |              |                                         | 5                                             |                 |             |
|   |          |      |     |     |          |          |       |               |              |                                         |                                               |                 |             |
|   |          |      |     |     |          |          |       |               |              | Cancel                                  | <u>U</u> nap;                                 |                 | elp         |
|   |          |      |     |     |          |          |       |               |              |                                         | -                                             | 1               |             |
|   |          |      |     |     |          |          |       |               |              |                                         |                                               |                 |             |
|   |          |      |     |     |          | -        |       |               |              | timber of                               |                                               | 23              | ٩           |
|   |          |      |     |     |          | N        | licro | soft Dynamics | NAV Classic  |                                         | <b>V</b>                                      |                 |             |
|   |          |      |     |     |          |          |       |               |              |                                         |                                               |                 |             |
|   |          |      |     |     |          |          | (     |               |              | tries, the program<br>oply the entries? | will post correctir                           | ng entries.     |             |
|   |          |      |     |     |          |          |       | - Do you      | want to unap | oply the entries?                       |                                               |                 |             |
|   |          |      |     |     |          |          |       |               |              |                                         |                                               |                 |             |
|   |          |      |     |     |          |          |       |               |              |                                         | Ano                                           | Ne              |             |
|   |          |      |     |     |          |          |       |               |              |                                         |                                               |                 |             |

### See next slide

## **Unapply in Customer Ledger Entry**

23

| Posting Date | Document  | Document No. | Customer | Description                | Original Amount | Amount      | Remaining Am | Due Date | Open     | Pmt. Disc | Pmt |
|--------------|-----------|--------------|----------|----------------------------|-----------------|-------------|--------------|----------|----------|-----------|-----|
| 31.12.11     | Invoice   | 00-9         | 10000    | Opening Entries, Customers | 50 778,50       | 50 778,50   | 50 778,50    | 31.01.12 | ~        | 08.01.12  | 2 0 |
| 08.01.12     | Invoice   | 103005       | 10000    | Order 101001               | 8 269,04        | 8 269,04    | 8 269,04     | 05.02.12 | ~        | 13.01.12  | 1 1 |
| 15.01.12     | Credit Me | 104001       | 10000    | Credit Memo 104001         | -292,84         | -292,84     | -292,84      | 15.01.12 | ~        |           |     |
| 15.01.12     | Payment   | 2596         | 10000    | Payment 2012               | -25 389,25      | -25 389,25  | 0,00         | 15.01.12 |          |           |     |
| 15.01.12     | Payment   | 2596         | 10000    | Payment 2012               | -50 778,50      | -50 778,50  | 0,00         | 15.01.12 |          |           |     |
| 15.01.12     | Payment   | 2596         | 10000    | Payment 2012               | -67 704,67      | -67 704,67  | 0,00         | 15.01.12 |          |           |     |
| 18.01.12     | Invoice   | 103018       | 10000    | Order 6005                 | 4 101,88        | 4 101,88    | 4 101,88     | 18.02.12 | ~        | 26.01.12  | 1 2 |
| 23.01.12     | Invoice   | 103001       | 10000    | Invoice 103001             | 8 182,35        | 8 182,35    | 8 182,35     | 23.02.12 | ~        | 31.01.12  | 2 3 |
| 26.01.12     | Invoice   | 103022       | 10000    | Order 1001                 | 1 779,88        | 1 779,88    | 1 779,88     | 26.02.12 | ~        | 03.02.12  | 1 0 |
| 26.01.12     | Invoice   | 103023       | 10000    | Order 1004                 | 2 591,63        | 2 591,63    | 2 591,63     | 26.02.12 | ~        | 03.02.12  | 1 0 |
| 26.01.12     | Invoice   | 103024       | 10000    | Order 1007                 | 2 249,00        | 2 249,00    | 2 249,00     | 26.02.12 | ~        | 03.02.12  | 2 C |
| 26.01.12     | Invoice   | 103025       | 10000    | Order 1008                 | 156,38          | 156,38      | 156,38       | 26.02.12 | <b>~</b> | 03.02.12  | 1 C |
| 26.01.12     | Invoice   | 103026       | 10000    | Order 1009                 | 1 576,50        | 1 576,50    | 0,00         | 26.02.12 | -        | 03.02.12  | 1 C |
| 26.01.12     | Invoice   | 103027       | 10000    | Order 1010                 | 343,75          | 343,75      | 0,00         | 26.02.12 |          | 03.02.12  | 2 C |
| 26.01.12     | Invoice   | 103028       | 10000    | Order 1011                 | 343,75          | 343,75      | 0,00         | 26.02.12 |          | 03.02.12  | 2 C |
| 09.09.12     | Invoice   | 103029       | 10000    | Order 1012                 | 1 491,63        | 1 491,63    | 0,00         | 09.10.12 |          | 17.09.12  | 1 1 |
| 09.09.12     | Invoice   | 103031       | 10000    | Order 1016                 | 120,00          | 120,00      | 0,00         | 09.10.12 |          | 17.09.12  | 1   |
| 09.09.12     |           | G00001       | 10000    | The Cannon Group PLC       | -100 000,00     | -100 000,00 | -96 124,37   | 09.09.12 | ~        |           |     |
| 09.09.12     | Payment   | G00003       | 10000    | The Cannon Group PLC       | -156,38         | -156,38     | -156,38      | 09.09.12 | ¥ .      |           |     |
| •            |           |              |          | m                          |                 |             |              |          | _        |           | •   |

Both entries are open again !!!!

## Apply Entries by use of Shift-F9

| <b>0</b> | LASSIC Clas     | sic test - Genera | l Journal       |              |             |                      |                                |                     |                     |                  | [                    |                             |       | 8  |
|----------|-----------------|-------------------|-----------------|--------------|-------------|----------------------|--------------------------------|---------------------|---------------------|------------------|----------------------|-----------------------------|-------|----|
| Bato     | h Name          | CLASSIC           | C 🔒             |              |             |                      |                                |                     |                     |                  |                      |                             |       |    |
|          | Posting<br>Date | Document Type     | Document<br>No. | Account Type | Account No. | Description          | G G<br>G B P<br>P P P<br>T G G |                     | Bal.<br>A Ba<br>T A |                  | Bal. G<br>G B<br>P P | al. Bal.<br>G<br>P /<br>P [ | ) Ap  |    |
| *•       | 09.09.12        | Payment           | G00008          | Customer     | 10000       | The Cannon Group PLC |                                | -30 000,00          | B N                 | IBL              |                      |                             |       | *  |
|          | •               |                   |                 |              |             | III                  |                                |                     |                     |                  |                      |                             | Þ     | *  |
| Ac       | count Name      |                   | Bal. Accou      | unt Name     |             |                      |                                |                     |                     | Balar            | nce                  | Total                       | Balan | ce |
| T        | e Cannon Gr     | OUP PLC           | New Bank        | of London    |             |                      |                                |                     |                     | 0                | , <mark>00</mark> ,  |                             | 0,0   | 00 |
|          |                 |                   |                 |              |             | Line 🔻               | Account                        | ✓ F <u>unctions</u> | •                   | P <u>o</u> sting | •                    |                             | Help  |    |
|          |                 |                   |                 |              |             |                      |                                |                     | /                   |                  |                      |                             |       |    |

Shit-F9 Apply Entries

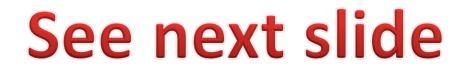

## Apply Entries by use of Shift-F9

| 09          | 9.09.12                                                                                                    |                                                                                                    | Currency Code                                                                                                    |                                                                                                    |                                                                                                    |                 |                           |          |           |
|-------------|----------------------------------------------------------------------------------------------------|----------------------------------------------------------------------------------------------------|----------------------------------------------------------------------------------------------------|----------------------------------------------------------------------------------------------------|----------------------------------------------------------------------------------------------------|-----------------|---------------------------|----------|-----------|
|             |                                                                                                    |                                                                                                    |                                                                                                    |                                                                                                    | -30,000,00                                                                                                    |                 |                           |          |           |
|             |                                                                                                    | -                                                                                                    |                                                                                                    |                                                                                                    |                                                                                                    |                 |                           |          |           |
| G00         |                                                                                                    | _                                                                                                    | Remaining Amou                                                                                                    | int                                                                                                    | -30 000,00                                                                                                    |                 |                           |          |           |
| · · · · · L | 1000                                                                                                    | 00                                                                                                    |                                                                                                    |                                                                                                    |                                                                                                    |                 |                           |          |           |
| <b>The</b>  | Cannon Group                                                                                                    | PLC                                                                                                    |                                                                                                    |                                                                                                    |                                                                                                    |                 |                           |          |           |
|             |                                                                                                    | Customer<br>No.                                                                                                    | Description                                                                                                    | Remaining<br>Amount                                                                                                    | Appln.<br>Remaining Am                                                                                                    | Amount to Apply | Appln. Amount<br>to Apply | Due Date | Pm<br>Dis |
| 15.01.12 C. | . 104001                                                                                                    | 10000                                                                                                    | Credit Memo 104001                                                                                                    | -292,84                                                                                                    | _                                                                                                    |                 |                           | 15.01.12 |           |
| 09.09.12    | G00001                                                                                                    | 10000                                                                                                    | The Cannon Group PLC                                                                                                    | -96 124,37                                                                                                    |                                                                                                    | 0,00            | 0,00                      | 09.09.12 | 2         |
| 09.09.12 P. | G00003                                                                                                    | 10000                                                                                                    | The Cannon Group PLC                                                                                                    | -156,38                                                                                                    | -156,38                                                                                                    | 0,00            | 0,00                      | 09.09.12 | 2         |
| 31.12.11 I  | . 00-11                                                                                                    | 10000                                                                                                    | Opening Entries, Customers                                                                                                    | 63 473,13                                                                                                    | 63 473,13                                                                                                    | 0,00            | 0,00                      | 31.01.12 | 2         |
| 31.12.11 I  | . 00-16                                                                                                    | 10000                                                                                                    | Opening Entries, Customers                                                                                                    | 33 852,35                                                                                                    | 33 852,35                                                                                                    | 0,00            | 0,00                      | 31.01.12 | 1         |
| 31.12.11 I  | . 00-9                                                                                                    | 10000                                                                                                    | Opening Entries, Customers                                                                                                    | 50 778,50                                                                                                    | 50 778,50                                                                                                    | 0,00            | 0,00                      | 31.01.12 | 2         |
| 08.01.12 I  | . 103005                                                                                                    | 10000                                                                                                    | Order 101001                                                                                                    | 8 269,04                                                                                                    | 8 269,04                                                                                                    | 0,00            | 0,00                      | 05.02.12 | 1         |
| 18.01.12 I  | . 103018                                                                                                    | 10000                                                                                                    | Order 6005                                                                                                    | 4 101,88                                                                                                    | 4 101,88                                                                                                    | 0,00            | 0,00                      | 18.02.12 | 1         |
| 23.01.12 I  | . 103001                                                                                                    | 10000                                                                                                    | Invoice 103001                                                                                                    | 8 182,35                                                                                                    | 8 182,35                                                                                                    | 0,00            | 0,00                      | 23.02.12 | 2         |
| 26.01.12 I  | . 103022                                                                                                    | 10000                                                                                                    | Order 1001                                                                                                    | 1 779,88                                                                                                    | 1 779,88                                                                                                    | 1 779,88        | 1 779,88                  | 26.02.12 | 2         |
| 26.01.12 I  | . 103023                                                                                                    | 10000                                                                                                    | Order 1004                                                                                                    | 2 591,63                                                                                                    | 2 591,63                                                                                                    | 2 591,63        | 2 591,63                  | 26.02.12 | 2         |
| 26.01.12 I  | . 103024                                                                                                    | 10000                                                                                                    | Order 1007                                                                                                    | 2 249,00                                                                                                    | 2 249,00                                                                                                    | 2 249,00        | 2 249,00                  | 26.02.12 | 2         |
| 26.01.12 I  | . 103025                                                                                                    | 10000                                                                                                    | Order 1008                                                                                                    | 156,38                                                                                                    | 156,38                                                                                                    | 0,00            | 0,00                      | 26.02.12 | :         |
|             |                                                                                                    |                                                                                                    |                                                                                                    |                                                                                                    |                                                                                                    |                 |                           |          |           |
|             |                                                                                                    |                                                                                                    |                                                                                                    |                                                                                                    |                                                                                                    |                 |                           |          |           |
|             |                                                                                                    | III.                                                                                                    |                                                                                                    |                                                                                                    |                                                                                                    |                 |                           |          | Ŀ.        |
|             |                                                                                                    |                                                                                                    |                                                                                                    |                                                                                                    |                                                                                                    |                 |                           |          |           |
|             |                                                                                                    | _                                                                                                    | Amount to Ap                                                                                                    | Pmt. Disc. Am                                                                                                    |                                                                                                    |                 |                           | Bal      |           |
|             | $\mathbf{N}$                                                                                                    |                                                                                                    | 6 620,51                                                                                                    | 0,00                                                                                                    | 0,00                                                                                                    | 6 620,51        | -30 000,00                | -23 37   | 9,'       |
|             |                                                                                                    |                                                                                                    |                                                                                                    |                                                                                                    |                                                                                                    |                 |                           |          |           |
|             |                                                                                                    |                                                                                                    | OK                                                                                                    | Cancel                                                                                                    | Entry -                                                                                                    | Application -   | Navigate                  | Help     | þ         |
|             | Posting         D.           The         Date           The         Date </td <td>Payment           G00008           G00008           The Cannon Group           Posting Date         D Document T No.           15.01.12         C 104001           09.09.12         G00003           31.12.11         I 00-11           31.12.11         I 00-16           31.12.11         I 00-9           08.01.12         I 103005           18.01.12         I 103001           23.01.12         I 103002           26.01.12         I 103024</td> <td>Payment           GO0008           The Cannon Group PLC           Posting<br/>Date         D Document<br/>T No.         Customer<br/>No.           15.01.12         C 104001         10000           09.09.12         G00001         10000           09.09.12         Fr No.         10000           09.09.12         P G00003         10000           03.1.2.11         I 00-16         10000           31.12.11         I 00-9         10000           08.01.12         I 103005         10000           18.01.12         I 103018         10000           23.01.12         I 103022         10000           26.01.12         I 103023         10000</td> <td>Amount         Amount         G00008         ID000         Interview         Interview         Posting         D Document         Customer         Date         T No.         Description         15.01.12         G00003         10000         Oredit Memo 104001         09.09.12         G00003         10000         The Carnon Group PLC         Opening Entries, Customers         31.12.11         I 00-11         10000         Opening Entries, Customers         31.12.11         I 00-16         10000         Opening Entries, Customers         31.12.11         I 00-9         10000         Opening Entries, Customers         31.12.11         I 00-9         10000         Opening Entries, Customers         31.12.11         I 103018         10000         Order 1001         26.01.12         I.12.103023         I.12         I.1303024     <td>Amount.       Amount.       Amount.         G00008       Remaining Amount.       Remaining Amount.         Composition       10000       Remaining Amount.       Remaining Amount.         Posting       D Document       Customer       Description       Remaining Amount.         Date       T No.       Description       Remaining Amount.       -292,84         09.09.12       G00001       10000       Credit Memo 104001       -292,84         09.09.12       G00003       10000       The Cannon Group PLC       -96 124,37         09.09.12       G00003       10000       The Cannon Group PLC       -96 124,37         09.09.12       G00003       10000       Opening Entries, Customers       63 473,13         31.12.11       I 00-16       10000       Opening Entries, Customers       50 778,50         08.01.12       I       103001       10000       Order 10101       8 269,04         18.01.12       I       103001       10000       Order 1001       1779,88         26.01.12       I       103022       10000       Order 1001       1779,88         26.01.12       I       103023       10000       Order 1007       2 249,00         26.01.12</td><td>Amount.      </td><td>       Payment      </td><td>Amount ,</td><td>Amount:      </td></td> | Payment           G00008           G00008           The Cannon Group           Posting Date         D Document T No.           15.01.12         C 104001           09.09.12         G00003           31.12.11         I 00-11           31.12.11         I 00-16           31.12.11         I 00-9           08.01.12         I 103005           18.01.12         I 103001           23.01.12         I 103002           26.01.12         I 103024 | Payment           GO0008           The Cannon Group PLC           Posting<br>Date         D Document<br>T No.         Customer<br>No.           15.01.12         C 104001         10000           09.09.12         G00001         10000           09.09.12         Fr No.         10000           09.09.12         P G00003         10000           03.1.2.11         I 00-16         10000           31.12.11         I 00-9         10000           08.01.12         I 103005         10000           18.01.12         I 103018         10000           23.01.12         I 103022         10000           26.01.12         I 103023         10000 | Amount         Amount         G00008         ID000         Interview         Interview         Posting         D Document         Customer         Date         T No.         Description         15.01.12         G00003         10000         Oredit Memo 104001         09.09.12         G00003         10000         The Carnon Group PLC         Opening Entries, Customers         31.12.11         I 00-11         10000         Opening Entries, Customers         31.12.11         I 00-16         10000         Opening Entries, Customers         31.12.11         I 00-9         10000         Opening Entries, Customers         31.12.11         I 00-9         10000         Opening Entries, Customers         31.12.11         I 103018         10000         Order 1001         26.01.12         I.12.103023         I.12         I.1303024 <td>Amount.       Amount.       Amount.         G00008       Remaining Amount.       Remaining Amount.         Composition       10000       Remaining Amount.       Remaining Amount.         Posting       D Document       Customer       Description       Remaining Amount.         Date       T No.       Description       Remaining Amount.       -292,84         09.09.12       G00001       10000       Credit Memo 104001       -292,84         09.09.12       G00003       10000       The Cannon Group PLC       -96 124,37         09.09.12       G00003       10000       The Cannon Group PLC       -96 124,37         09.09.12       G00003       10000       Opening Entries, Customers       63 473,13         31.12.11       I 00-16       10000       Opening Entries, Customers       50 778,50         08.01.12       I       103001       10000       Order 10101       8 269,04         18.01.12       I       103001       10000       Order 1001       1779,88         26.01.12       I       103022       10000       Order 1001       1779,88         26.01.12       I       103023       10000       Order 1007       2 249,00         26.01.12</td> <td>Amount.      </td> <td>       Payment      </td> <td>Amount ,</td> <td>Amount:      </td> | Amount.       Amount.       Amount.         G00008       Remaining Amount.       Remaining Amount.         Composition       10000       Remaining Amount.       Remaining Amount.         Posting       D Document       Customer       Description       Remaining Amount.         Date       T No.       Description       Remaining Amount.       -292,84         09.09.12       G00001       10000       Credit Memo 104001       -292,84         09.09.12       G00003       10000       The Cannon Group PLC       -96 124,37         09.09.12       G00003       10000       The Cannon Group PLC       -96 124,37         09.09.12       G00003       10000       Opening Entries, Customers       63 473,13         31.12.11       I 00-16       10000       Opening Entries, Customers       50 778,50         08.01.12       I       103001       10000       Order 10101       8 269,04         18.01.12       I       103001       10000       Order 1001       1779,88         26.01.12       I       103022       10000       Order 1001       1779,88         26.01.12       I       103023       10000       Order 1007       2 249,00         26.01.12 | Amount.         | Payment                   | Amount , | Amount:   |

## Apply Entries by use of Shift-F9

| Amount to Ap<br>6 620,51 | Pmt. Disc. Am<br>0,00 | Rounding         | Applied Amount<br>6 620,51 | Available Amo<br>-30 000,00 | Balance<br>-23 379,49 |
|--------------------------|-----------------------|------------------|----------------------------|-----------------------------|-----------------------|
| ок                       | Cancel                | Ent <u>r</u> y 🔻 | Application 👻              | <u>N</u> avigate            | Help                  |

| CLA    | SSIC (                  | Classic test ·    | General Journal |                                       |                      |     |          |                                   |          |                 |   |                  |                      |       |            |                 |                  | 8            |   |
|--------|-------------------------|-------------------|-----------------|---------------------------------------|----------------------|-----|----------|-----------------------------------|----------|-----------------|---|------------------|----------------------|-------|------------|-----------------|------------------|--------------|---|
| atch N | lame .                  |                   | CLASSIC         |                                       |                      |     |          |                                   |          |                 |   |                  |                      |       |            |                 |                  |              |   |
| (T)    |                         | Document<br>No.   | Account Type    | Account No.                           | Description          | P., | . В<br>Р | . G<br>. P<br>. P<br>. G <i>I</i> | Amount   |                 |   |                  | Bal. 0<br>G B<br>P P |       | . A<br>. D | . Applies-to    | Applies-to<br>ID | •            |   |
| •      |                         | G00008            | Customer        | 10000                                 | The Cannon Group PLC |     |          |                                   | -30 0    | 00,00           | в | NBL              |                      |       | 1          |                 | G00008           | -            |   |
|        |                         |                   |                 |                                       |                      |     |          |                                   |          |                 |   |                  |                      |       |            |                 |                  |              |   |
|        |                         |                   |                 |                                       |                      |     |          |                                   |          |                 |   |                  |                      |       |            |                 |                  | -            |   |
| •      |                         |                   |                 |                                       |                      |     |          |                                   |          |                 |   |                  |                      |       |            |                 |                  | F            |   |
|        | unt Na<br>C <b>anno</b> | me<br>n Group PLC |                 | ccount Name<br>B <b>ank of London</b> |                      |     |          |                                   |          |                 |   |                  |                      |       |            | Balance<br>0,00 | Total Bal        | ance<br>0,00 |   |
|        |                         |                   |                 |                                       |                      |     | Ŀ        | ne                                | <b>-</b> | A <u>c</u> coun | t | ▼ F <u>u</u> nct | ions                 | •     | Pg         | sting 🔻         | Help             | •            | 1 |
|        |                         |                   |                 |                                       |                      |     |          |                                   |          |                 |   |                  |                      |       |            |                 |                  |              | _ |
|        |                         |                   |                 |                                       |                      |     |          |                                   |          |                 |   |                  | R                    | ecor  | ncil       | e               | Ct               | rl+F9        | 9 |
|        |                         |                   |                 |                                       |                      |     |          |                                   |          |                 |   |                  | Т                    | est R | lep        | ort             |                  |              |   |
|        |                         |                   |                 |                                       |                      |     |          |                                   |          |                 |   |                  | P                    | ost   |            |                 |                  | F11          | L |
|        |                         |                   |                 |                                       |                      |     |          |                                   |          |                 |   |                  | P                    | ost a | nd         | Print           | Shift            | t+F11        | L |
|        |                         |                   |                 |                                       |                      |     |          |                                   |          |                 |   |                  |                      |       |            |                 |                  |              |   |

# Apply Entries from Customer Card by use of Ctrl-F5 and Applied Entries

| osting Dat | e Documen    | t Docun          | nent No. Cust   | omer     | Description                | Original Amount Am | nount Re    | emaining Am Du      | e Date 🛛 🖸 | Open     | Pmt. Disc |
|------------|--------------|------------------|-----------------|----------|----------------------------|--------------------|-------------|---------------------|------------|----------|-----------|
| 31.12      | 11 Invoice   | 00-1             |                 | 10000    | Opening Entries, Customers | 25 389,25          | 25 389,25   | 0,00                | 01.01.12   |          | 08.01.12  |
| 31.12      | 11 Invoice   | 00-11            | L               | 10000    | Opening Entries, Customers | 63 473,13          | 63 473,13   | 63 473,13           | 31.01.12   | ~        | 08.01.12  |
| 31.12      | 11 Invoice   | 00-16            | 5               | 10000    | Opening Entries, Customers | 33 852,35          | 33 852,35   | 33 852,35           | 31.01.12   | ~        | 08.01.12  |
| 31.12      | 11 Invoice   | 00-3             |                 | 10000    | Opening Entries, Customers | 50 778,50          | 50 778,50   | 0,00                | 05.01.12   |          | 08.01.12  |
| 31.12      | 11 Invoice   | 00-6             |                 | 10000    | Opening Entries, Customers | 67 704,67          | 67 704,67   | 0,00                | 09.01.12   |          | 08.01.12  |
| 31.12      | 11 Invoice   | 00-9             |                 | 10000    | Opening Entries, Customers | 50 778,50          | 50 778,50   | 50 778,50           | 31.01.12   | ~        | 08.01.12  |
| 08.01      | 12 Invoice   |                  | 103005          | 10000    | Order 101001               | 8 269,04           | 8 269,04    | 8 269,04            | 05.02.12   | ~        | 13.01.12  |
| 15.01      | 12 Credit Me | e                | 104001          | 10000    | Credit Memo 104001         | -292,84            | -292,84     | -292,84             | 15.01.12   | ~        |           |
| 15.01      | 12 Payment   |                  | 2596            | 10000    | Payment 2012               | -25 389,25         | -25 389,25  | 0,00                | 15.01.12   |          |           |
| 15.01      | 12 Payment   |                  | 2596            | 10000    | Payment 2012               | -50 778,50         | -50 778,50  | 0,00                | 15.01.12   |          |           |
| 15.01      | 12 Payment   |                  | 2596            | 10000    | Payment 2012               | -67 704,67         | -67 704,67  | 0,00                | 15.01.12   |          |           |
| 18.01      | 12 Invoice   |                  | 103018          | 10000    | Order 6005                 | 4 101,88           | 4 101,88    | 4 101,88            | 18.02.12   | ~        | 26.01.12  |
| 23.01      | 12 Invoice   |                  | 103001          | 10000    | Invoice 103001             | 8 182.35           | 8 182,35    | 8 182,35            | 23.02.12   | ~        | 31.01.12  |
| 26.01      | 12 Invoice   |                  | 103022          | 10000    | Order 1001                 | 1 779,88           | 1 779,88    | 0,00                | 26.02.12   |          | 03.02.12  |
| 26.01      | 12 Invoice   |                  | 103023          | 10000    | Order 1004                 | 2 591,63           | 2 591,63    | 0,00                | 26.02.12   |          | 03.02.12  |
| 26.01      | 12 Invoice   |                  | 103024          | 10000    | Order 1007                 | 2 249,00           | 2 249,00    | 0,00                | 26.02.12   |          | 03.02.12  |
| 26.01      | 12 Invoice   |                  | 103025          | 10000    | Order 1008                 | 156,38             | 156,38      | 156,38              | 26.02.12   | ~        | 03.02.12  |
| 26.01      | 12 Invoice   |                  | 103026          | 10000    | Order 1009                 | 1 576,50           | 1 576,50    | 0,00                | 26.02.12   |          | 03.02.12  |
| 26.01      | 12 Invoice   |                  | 103027          | 10000    | Order 1010                 | 343,75             | 343,75      | 0,00                | 26.02.12   |          | 03.02.12  |
| 26.01      | 12 Invoice   |                  | 103028          | 10000    | Order 1011                 | 343,75             | 343,75      | 0,00                | 26.02.12   |          | 03.02.12  |
| 09.09      | 12 Invoice   |                  | 103029          | 10000    | Order 1012                 | 1 491,63           | 1 491,63    | 0,00                | 09.10.12   |          | 17.09.12  |
| 09.09      | 12 Invoice   |                  | 103031          |          | Order 1016                 | 120,00             | 120,00      |                     | 09.10.12   |          | 17.09.12  |
| 09.09      | 12           | G000             | 01              | 10000    | The Cannon Group PLC       | -100 000,00        | -100 000,00 | -96 124,37          | 09.09.12   | ~        |           |
|            | 12 Payment   |                  | 03              | 10000    | The Cannon Group PLC       | 156,29             | -156,38     | -156,38             | 09.09.12   | ~        |           |
| 09.09      | 12 Payment   | G000             | 08              | 10000    | The Cannon Group PLC       | -30 000.00         | -30 000,00  | -23 379,49          | 09.09.12   | <b>~</b> |           |
| 🔲 Pa       | yment G000   | 08 - Appl        | ied Custome     | r Entrie | S                          |                    |             |                     | - 0        | 8        |           |
|            |              | Document<br>Type | Document<br>No. | Descrip  | tion                       | Original Amount    | Amount      | Closed by<br>Amount | Entry No.  |          |           |
| •          | 26.01.12     |                  | 103022          |          |                            | 1 779,88           |             |                     |            | /6 🔺     | Не        |
| •          | 26.01.12     | Invoice          | 103023          |          |                            | 2 591,63           | 2 591,63    | 2 591,63            | 277        | 79       |           |
|            | 26.01.12     | Invoice          | 103024          | Order 1  | 1007                       | 2 249,00           | 2 249,00    | 2 249,00            | 278        | ÷        |           |
|            |              |                  |                 |          |                            |                    | Entry -     | Navigate            | Help       |          |           |

### Amount transfer from one account to another one and Reverse

### Account 2910 must have Direct Posting ticked

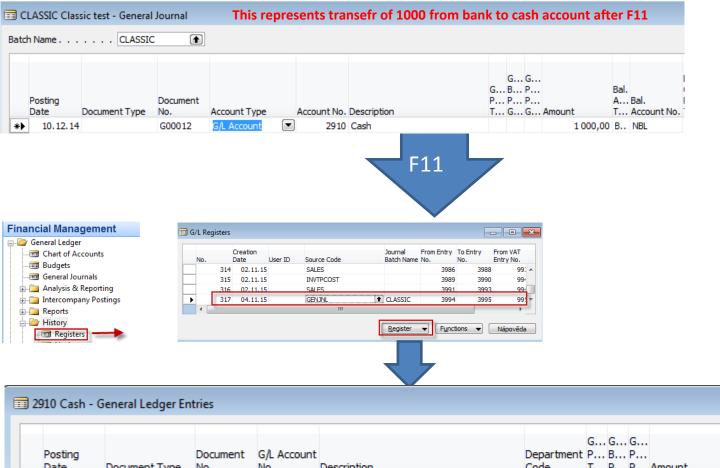

Code T... P... P... Amount T... Account No. Date Document Type No. No. Description 10.12.14 G00012 2910 💼 Cash 1000,00 B... NBL G00012 10.12.14 2920 Cash -1000,00 G.. 2910

Bal.

A.... Bal.

## Reversing cerated G/L entry

| Postin<br>Date         | <u> </u>                   | Document Ty                              | vpe No.                                                              | ent G/L /<br>No.                          | 0                                       | Description       | 1                                                                     |                                               | Department<br>Code | : P B |       | Amount                | т.,     | Bal.<br>Acco | ount No              | o. Entry                        |                            |                       |                 |           |
|------------------------|----------------------------|------------------------------------------|----------------------------------------------------------------------|-------------------------------------------|-----------------------------------------|-------------------|-----------------------------------------------------------------------|-----------------------------------------------|--------------------|-------|-------|-----------------------|---------|--------------|----------------------|---------------------------------|----------------------------|-----------------------|-----------------|-----------|
| ,                      | 12.14                      |                                          | G0001                                                                |                                           | 910 主                                   |                   |                                                                       |                                               |                    |       |       |                       | 0,00 B. |              |                      |                                 | 3994 🔺                     |                       |                 |           |
| 10.                    | 12.14                      |                                          | G0001                                                                | .2                                        | 2920                                    | Cash              |                                                                       |                                               |                    |       |       | -1 00                 | 0,00 G. |              | 291                  | .0                              | 3995                       |                       |                 |           |
|                        |                            |                                          |                                                                      |                                           |                                         |                   |                                                                       |                                               |                    |       |       |                       |         |              |                      |                                 | -                          |                       |                 |           |
|                        |                            |                                          |                                                                      |                                           |                                         |                   |                                                                       |                                               |                    | Rev   | /erse | <b>↓</b><br>Transacti | on      | ↓            |                      |                                 |                            |                       |                 |           |
| G/L                    | Acco                       | ount 291                                 | 0 Cash -                                                             | Revers                                    | e Trar                                  | nsactio           | on Enti                                                               | ries                                          |                    |       |       |                       |         |              | _                    |                                 | ×                          |                       |                 |           |
| _                      |                            | cti Ent                                  | try Type                                                             |                                           |                                         |                   |                                                                       | ries<br>Posting D                             | Description        |       |       |                       | [       | _            |                      | men                             |                            |                       |                 |           |
| _                      |                            |                                          | try Type                                                             |                                           |                                         | Entry N           |                                                                       |                                               |                    |       |       |                       | E       | ) C          |                      | men                             |                            |                       |                 |           |
| _                      |                            | cti Ent                                  | try Type<br>L Entry                                                  |                                           | nt No.                                  | Entry N           | lo.                                                                   | Posting D                                     | Cash               |       |       |                       |         | ) [          | Docur                | men<br>)12                      |                            |                       |                 |           |
| _                      |                            | cti Ent<br>602 G/L<br>602 G/L            | try Type<br>L Entry                                                  | Accour                                    | nt No.<br>2910                          | Entry N           | lo. 1<br>3994                                                         | Posting D<br>10.12.14                         | Cash<br>Cash       |       | F11   |                       | Ē       | ) [<br>(     | Docur<br>G000        | men<br>)12<br>)12               |                            |                       |                 |           |
| sting                  | ansa                       | cti Ent<br>602 G/L<br>602 G/L<br>602 Ba  | try Type<br>L Entry<br>L Entry<br>nk Acc                             | Accour<br>NBL                             | nt No.<br>2910<br>2920<br>G/L A         | Entry N           | No.<br>3994<br>3995<br>3995                                           | Posting D<br>10.12.14<br>10.12.14<br>10.12.14 | Cash<br>Cash       |       | D     | epartment             | G       | G (<br>B F   | G000<br>G000<br>G000 | men<br>)12<br>)12<br>)12        | . /                        |                       | . Bal.          |           |
| sting<br>te            | Do                         | cti Ent<br>602 G/L<br>602 G/L<br>602 Bar | try Type<br>L Entry<br>L Entry<br>nk Acc<br>nk Acc                   | Accour<br>NBL                             | ot No.<br>2910<br>2920<br>G/L Ar<br>No. | Entry N           | No. 1<br>3994<br>3995<br>3995<br>Descrip                              | Posting D<br>10.12.14<br>10.12.14<br>10.12.14 | Cash<br>Cash       |       | D     |                       | G       | G (<br>B F   | G000<br>G000<br>G000 | men<br>)12<br>)12               | . #                        | А<br>Т                | . Bal.<br>Accou | ınt       |
| sting<br>te<br>10.12.1 | Do<br>L4 Cr                | cti Ent<br>602 G/L<br>602 G/L<br>602 Ba  | try Type<br>L Entry<br>L Entry<br>nk Acc<br>poo                      | Accour<br>NBL                             | ot No.<br>2910<br>2920<br>G/L Ar<br>No. | Entry N<br>ccount | No. 1<br>3994<br>3995<br>3995<br>3995<br>Descrip<br>Credit I          | Posting D<br>10.12.14<br>10.12.14<br>10.12.14 | Cash<br>Cash       |       | D     | epartment             | G       | G (<br>B F   | G000<br>G000<br>G000 | men<br>)12<br>)12<br>)12        | . /                        | A<br>T<br>G           | . Bal.<br>Accou | ınt       |
| sting<br>te<br>10.12.1 | Do<br>L4 Cr                | cti Ent<br>602 G/L<br>602 G/L<br>602 Bar | try Type<br>L Entry<br>L Entry<br>nk Acc<br>ype No.                  | Accour<br>NBL<br>tument<br>104011<br>0012 | ot No.<br>2910<br>2920<br>G/L Ar<br>No. | ccount<br>2310    | lo. 1<br>3994<br>3995<br>3995<br>3995<br>Credit I<br>Credit I<br>Cash | Posting D<br>10.12.14<br>10.12.14<br>10.12.14 | Cash<br>Cash       |       | D     | epartment             | G       | G (<br>B F   | G000<br>G000<br>G000 | men<br>)12<br>)12<br>)12<br>)12 | . /<br>-154,13<br>1 000,00 | A<br>T<br>G<br>B      | NBL             |           |
| sting<br>te<br>10.12.1 | Dor<br>Dor<br>14 Cru<br>14 | cti Ent<br>602 G/L<br>602 G/L<br>602 Bar | try Type<br>L Entry<br>L Entry<br>nk Acc<br>p<br>o<br>go<br>G0<br>G0 | Accour<br>NBL                             | ot No.<br>2910<br>2920<br>G/L Ar<br>No. | Entry N<br>ccount | lo. 1<br>3994<br>3995<br>3995<br>3995<br>Credit I<br>Cash<br>Cash     | Posting D<br>10.12.14<br>10.12.14<br>10.12.14 | Cash<br>Cash       |       | D     | epartment             | G       | G (<br>B F   | G000<br>G000<br>G000 | men<br>)12<br>)12<br>)12        | . /                        | A<br>T<br>G<br>B<br>G | Bal.<br>Accou   | int<br>29 |

## End of the section XIII.

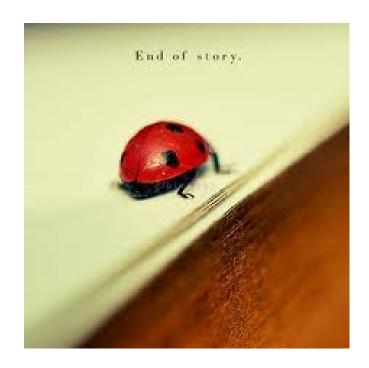